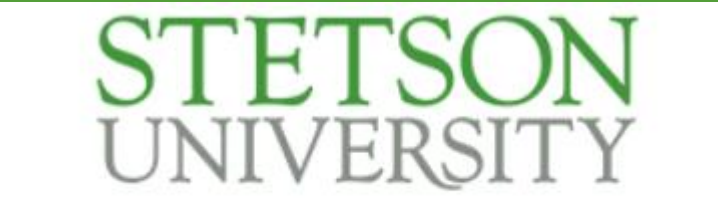

**DeLand Campus Event Request** 

# Event Manager Guide

Step One

**- Log in to MyStetson**

 **- Click "University Calendar"**

 **If you are unable to access your MyStetson account, go to:**

**[CALENDAR.STETSON.EDU](https://www.stetson.edu/other/calendar/)**

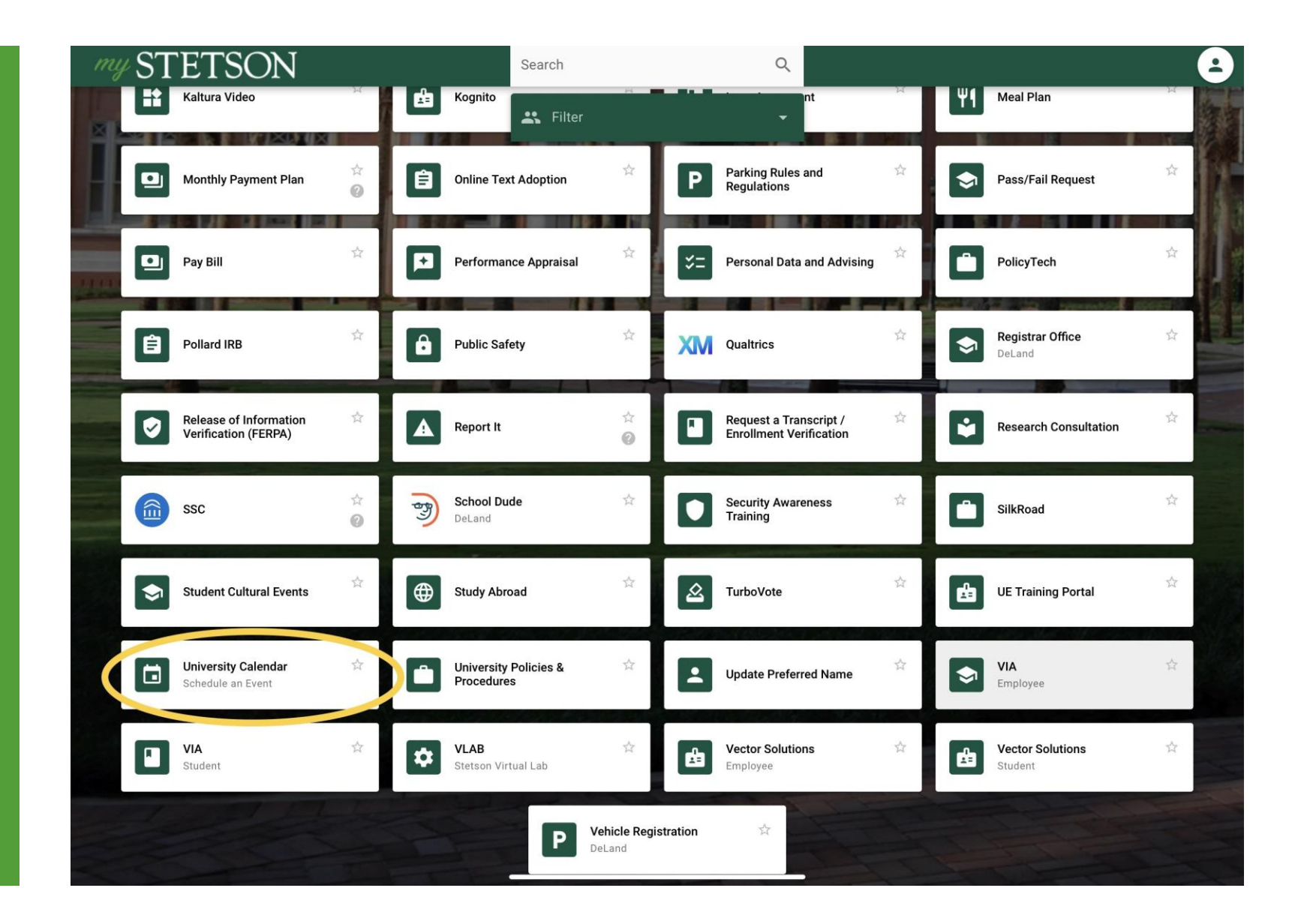

**Step Two** 

**Select** "DELAND CAMPUS"

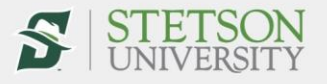

About Academics Admissions Student Life Athletics

Apply Visit StetsonToday MyStetson Alumni Giving Q

Stetson University / Calendar of Events

- Calendar of Events
- Calendar FAQ
- Calendar Contacts

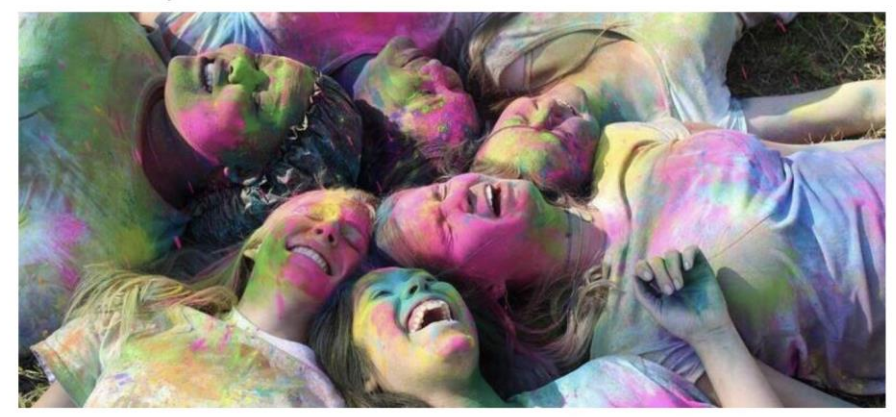

#### **Calendar of Events**

Stetson University has a vibrant and diverse community that is rich in events. There is always something going on throughout campus for you to get involved! Both the DeLand and Gulfport campus calendars below provide all of the events and happenings on campus throughout the school year that take place on your designated campus. You are also able to set personal reminders for events, and you can submit a request for an event of your own!

Take a moment to check out all of the events happening on your campus today.

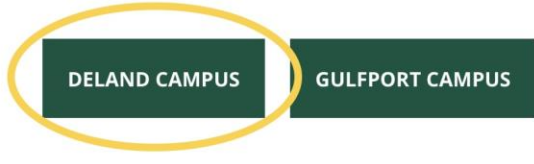

#### Step Three

 **Select "REQUEST EVENT" at the top right of the page. This will take you to the online form you need to complete to request a practice room or classroom.** 

 **This form would be used to request any reservable space on campus.** 

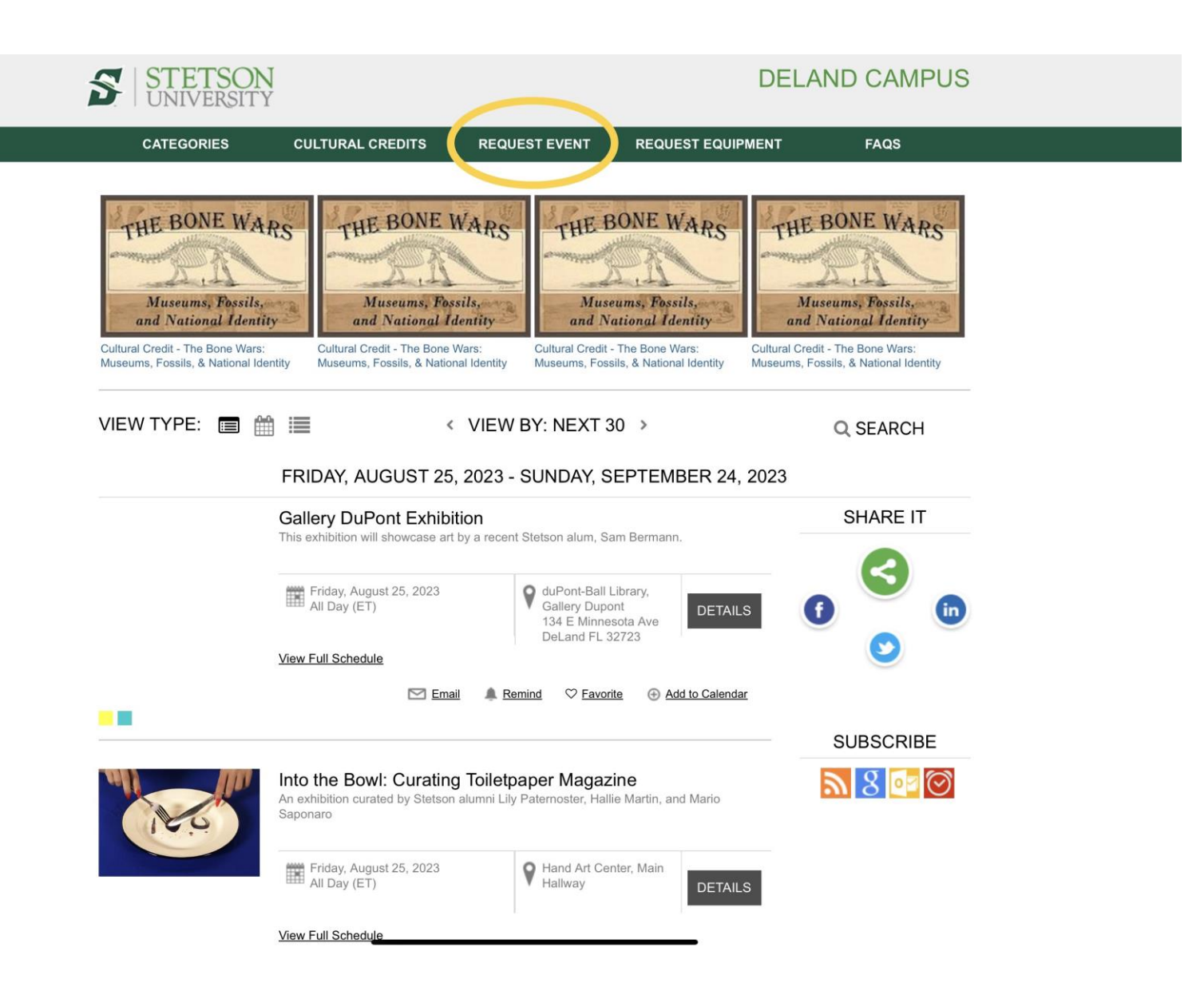

**Create an Event** 

 $\triangle$  > Submission Form

Site: DeLand Campus

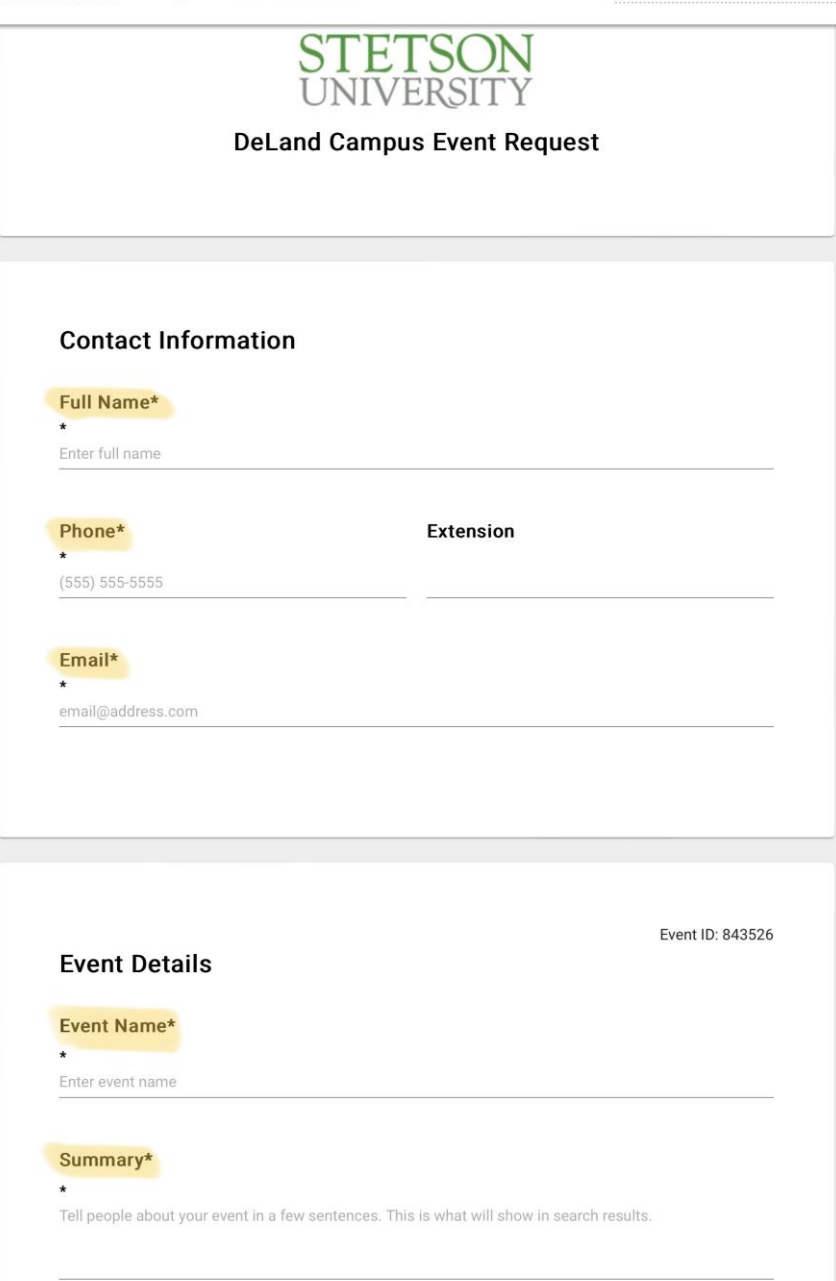

## Step Four

 **Fill out all required sections with your contact information.** 

 **Include an event name and summary of activities for the request.**

 **If your event name is vaguely named** (i.e., *Practice* or *Rehearsal*)**, please also include your first and last name in the event name.**

## Step Five

 **Type the room you are looking to reserve in the** *Locations You've Selected* **box** (i.e., type "112" or "Tinsley" to find either Room 112 or Tinsley Hall).

 If you want to book a recurring weekly event, select your day and time, and then click the "Repeat Weekly" option above the calendar view.

 **PLEASE NOTE! When you click a time slot, it automatically defaults to a one-hour slot. If you desire a longer or shorter time, click to edit or drag the bottom of the box to extend or shorten the time.** 

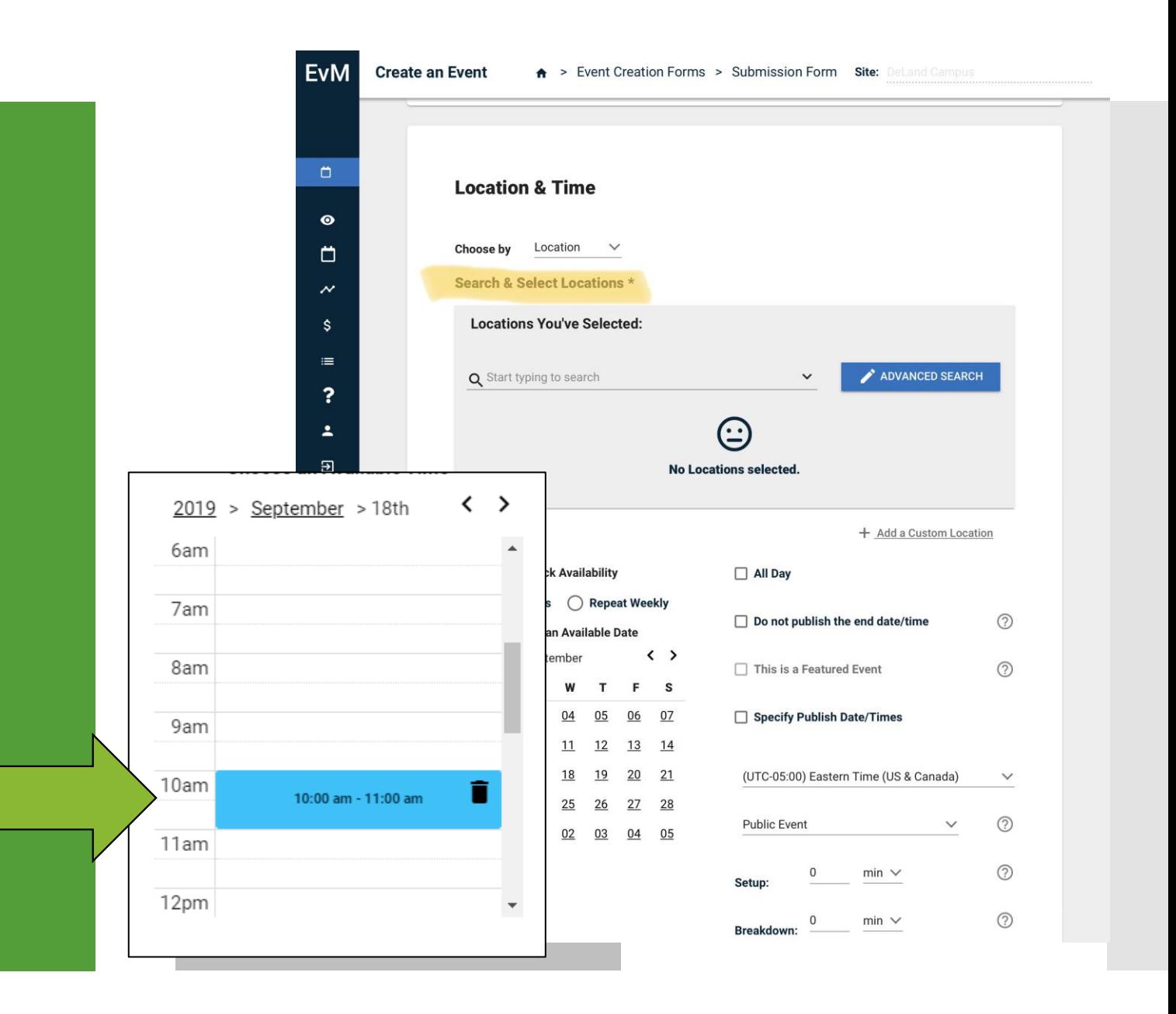

## Step Five, continued

 **Input the total number of attendees expected; the total cannot exceed the room capacity.**

 **This set up number does not have to be exact, use your best guess.**

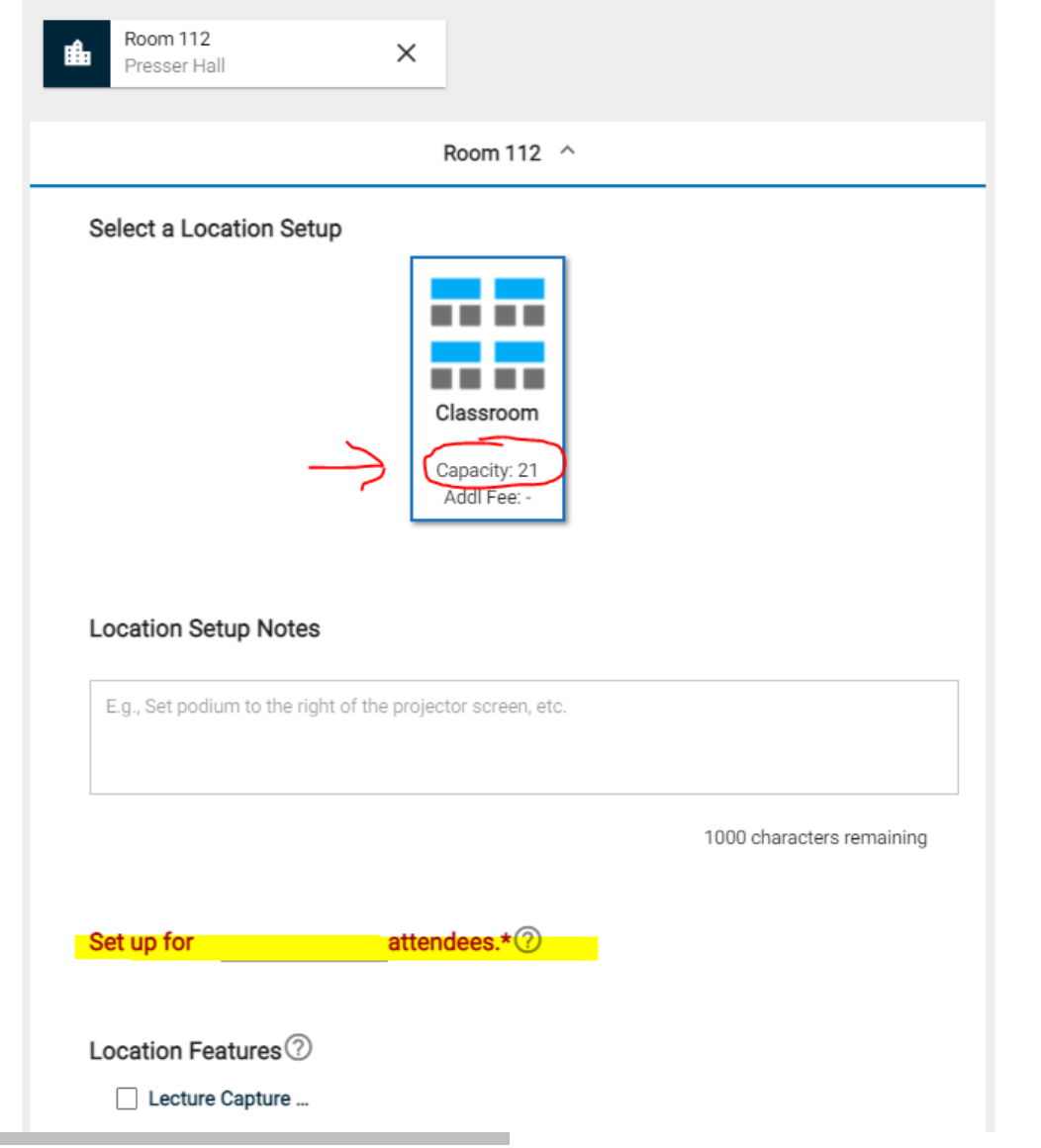

**\*\*\* ALWAYS MARK YOUR EVENT AS A PRIVATE EVENT! \*\*\***

NOTE:

If your request is public, it will publish to the university event calendar inviting everyone to view your event.

#### **Location & Time**

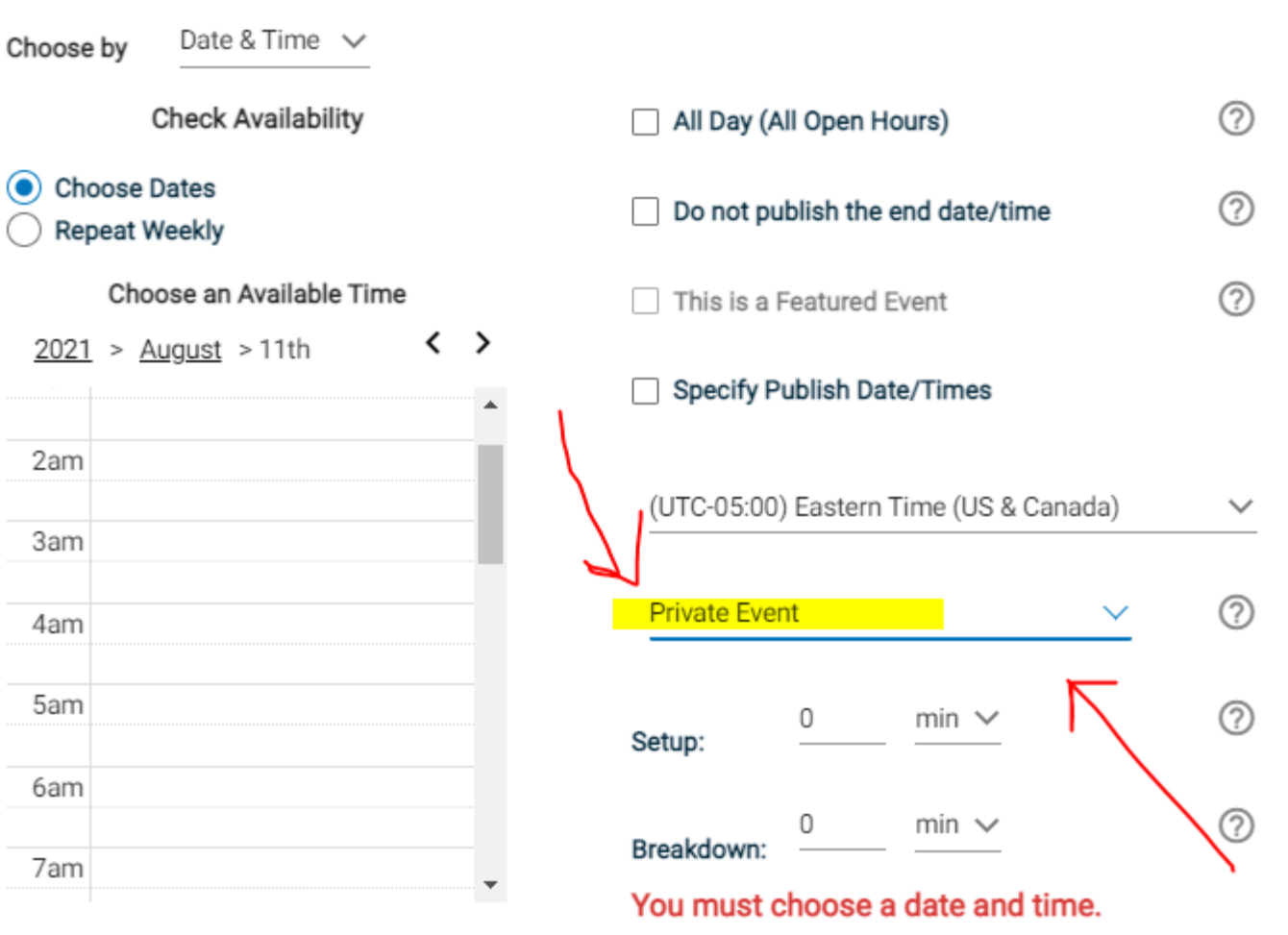

Locations Available For The Selected Date & Time \*

# NOTE:

**If your requested time overlaps with an event already reserved – this means the space is NOT available!**

**It is crucially important that you do NOT double book over a time that already is reserved. If you do, your request will be denied.**

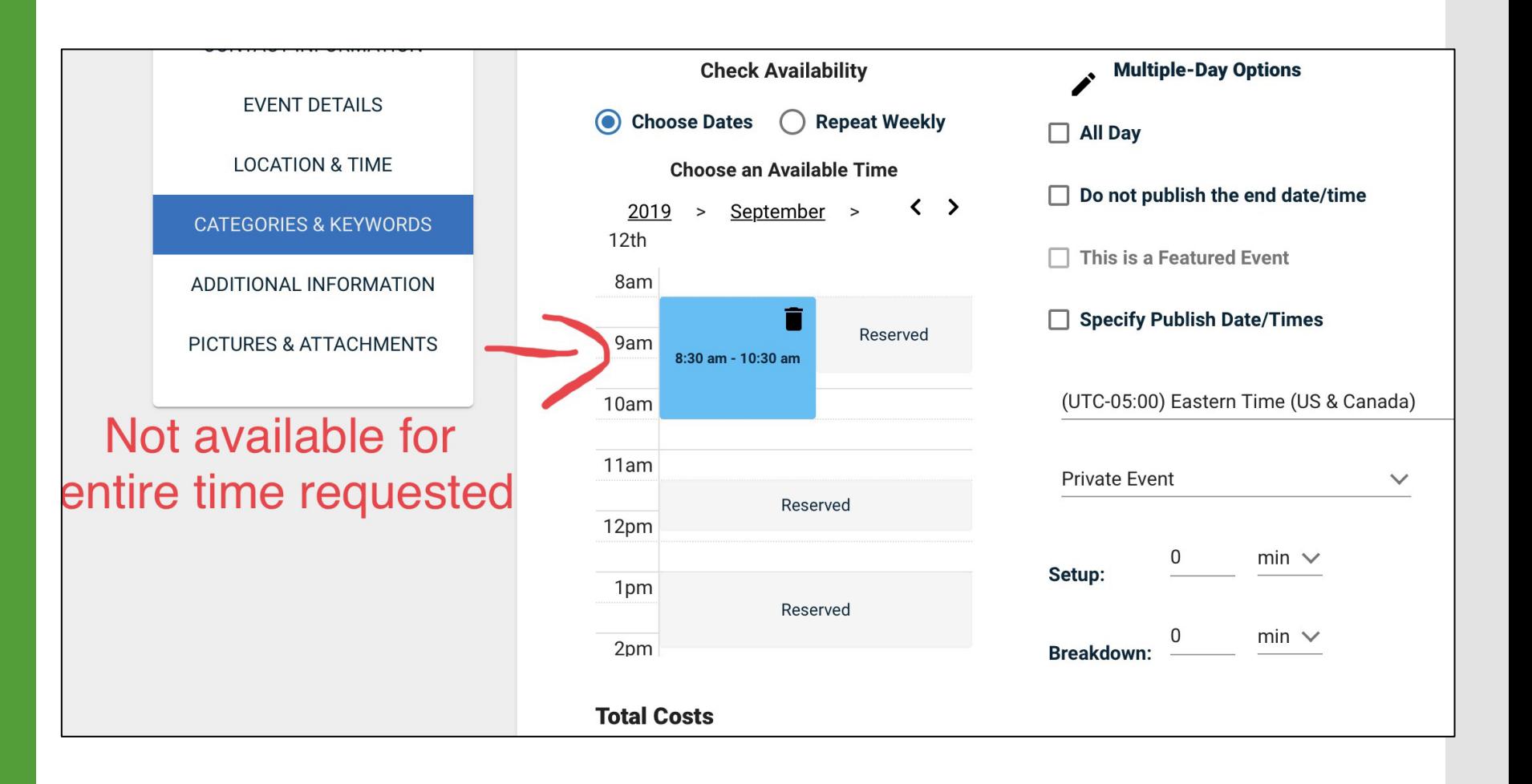

## Step Six

 **Under** *Categories & Keywords,* **type** *School of Music* **as your category.**

 **Keywords are not mandatory; you can leave this blank.**

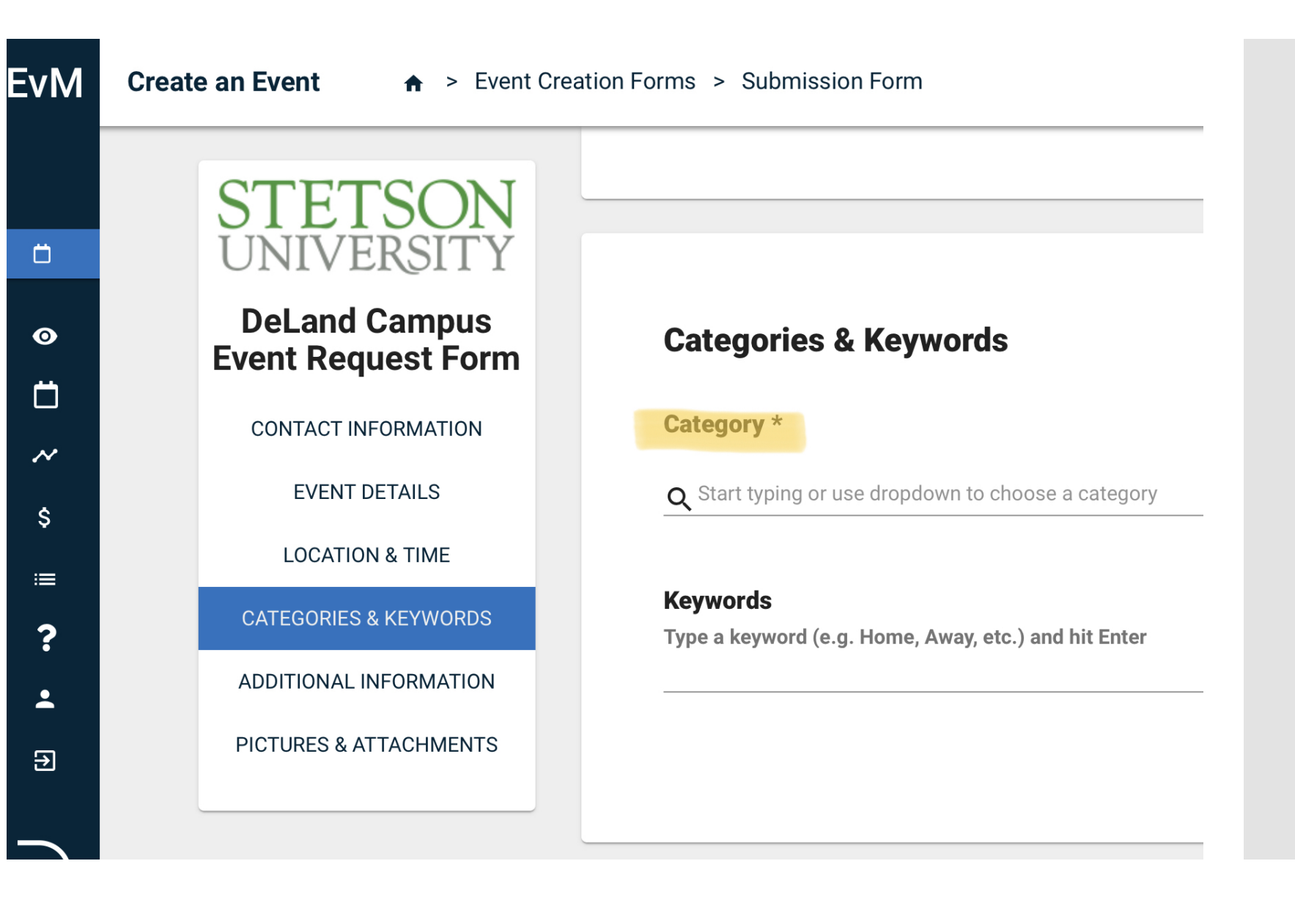

### **Step Seven**

**Answer ALL the Additional Information** questions.

Make sure you check the box next to "I agree to the Terms and **Conditions" at the** bottom of the page.

Submit your request.

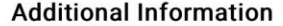

Will you need event support equipment (e.g., chairs, tables, trash cans, etc.)?\*

 $\bigcirc$  No.

◯ Yes, I will submit a request at least 10 days prior to my event. Form: https://stetso.nu/SYmdb

Will external contractors be hired (e.g., photo booth, staging, tents, etc.)?\*

#### $\bigcirc$  No.

Yes, for each vendor, a contract and certificate of insurance will be completed as well as any additional nermitting for toric and fact that additional permitting for tents and food trucks.

#### Will event location technology be utilized?\*

 $\bigcirc$  No.

◯ Yes, I plan to use the existing technology at the location on my own.

Yes, IT support or additional technology is needed. I will contact IT Support<br>  $\bigcirc$  (support @statson odu) at least 70.1 (support@stetson.edu) at least 72 hours prior to my event

#### Will food and beverage be offered?\*

 $\bigcirc$  No.

◯ Yes, provided by Chartwells Catering.

◯ Yes, provided by off-campus catering or a contracted specialty food vendor.

 $\bigcap$  Yes, provided by individuals in my department or organization.

#### Will alcohol be served?\*

 $\bigcirc$  No.

◯ Yes, I will submit a request at least 10 days prior to my event. Form: https://stetso.nu/Nn2KJ

\*=Required

I agree to the Terms and Conditions.\*

**A** SUBMIT  $\times$  CANCEL **Once you have submitted the request:**

 **- Requests for a classroom, Tinsley or Feasel, are directed to Elise Torres for review, [jtorres19@steston.edu](mailto:jtorres19@steston.edu?subject=Room%20Reservation%20).** 

 **- Requests for Lee Chapel, are directed to Maddie Bryant for review, [maddie.bryant@stetson.edu](mailto:maddie.bryant@stetson.edu?subject=Room%20Reservation).** 

 **- If you have requested a third-floor practice room, your request will auto approve. You now have the space reserved, and nothing further is needed.**

**You will receive an email once your request is approved.**

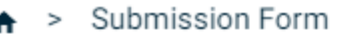

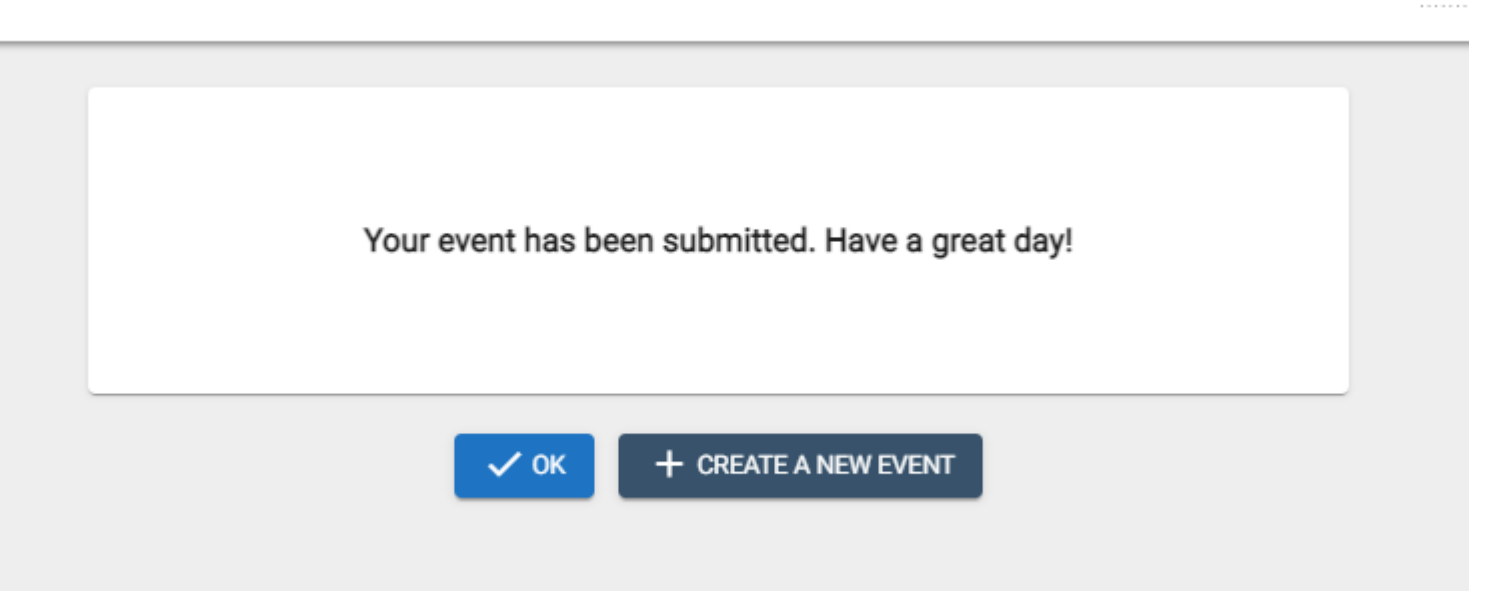

Maddie Bryant Site: DeL